## CON LA CABEZA DENTRO DEL MUEBLE BAR

Concepto y realización: Antonio Alvarado. 2002·017

Obra para internet: Software específico: HTML y VRML. Windosws 95 ó 98. Internet Explorer, preferible versión 3. Cosmo Player. Duración: indefinida.

Todo el material está disponible.

Esta obra ha sido presentada, entre otras, en: FILE, Sao Paulo, Brasil; 2002. IV Jornadas de Arte y Multimedia, CaixaForum, Barcelona, España; 2002. Polígono de Roma, Rosario, Argentin; 2003., Mad'03, Cuartel de Conde Duque, Madrid, España; 2003. Ciberart´04, Bilbao, España; 2004. El Viernes Curvado, 2004, Madrid, España, 2004.

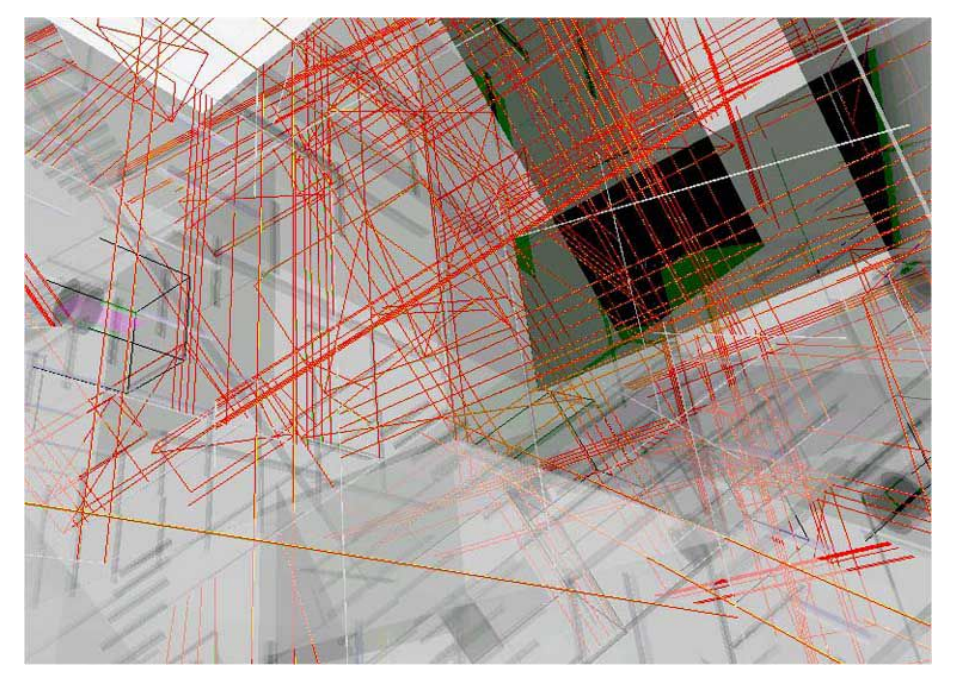

Para realizar esta obra me he basado en la programación recursiva como método para llevar la obra al límite de sus posibilidades o por los menos el límite del ordenador. El efecto era parecido al de al juego de espejos que me fascinó en mi infancia cuando metía la cabeza en el mueble bar forrado de espejos,

Esta obra está realizada en VRML, necesita un navegador que permita un plugin para VRML. Ver preferiblemente a 800 x 600 px. y con pantalla completa.

Instalar el plugin: [http://www.antonioalvarado.net/utilidades/plugins\\_vrml/plugins\\_vrml.pdf](http://www.antonioalvarado.net/utilidades/plugins_vrml/plugins_vrml.pdf)

Entrar en Con la cabeza dentro del mueble bar: [http://www.antonioalvarado.net/obras/2002/2002\\_017/2002\\_017\\_cabeza/cabeza.htm](http://www.antonioalvarado.net/obras/2002/2002_017/2002_017_cabeza/cabeza.htm)

Ver demo: <http://youtu.be/tsHQJfgjxb0>